Matthias Arndt Institut für Informatik TU Clausthal

SS 2006

## **Handout zum Programmierkurs II (Assembler)**

Quelltextformatierung und Assemblerdirektiven

## **Formatierung von Assemblerprogrammen**

Seit über 40 Jahren haben sich gewisse Standards etabliert, wie ein Assemblerquellcode zu formatieren ist, unabhängig von der verwendeten Zielplattform. Es wird nahegelegt, sich bei der Programmentwicklung an diesen inoffiziellen Standard zu halten.

- Programmzeilen werden mit einem Tabulator eingerückt
- Sprungmarken stehen in der ersten Spalte, ohne Einrückung, abgeschlossen von einem Doppelpunkt
- Eine Quelltextzeile enthält entweder eine Sprungmarke oder eine Anweisung
- Der Quelltext sollte der Reihe nach enthalten: Variablen- und Konstantendeklarationen, Programmteil, initialisierte Daten, nicht initialisierte Daten

## **Beispielquelltext**

Hier ein Beispielprogramm, welches die obigen Konzepte zeigt.

```
; *** Beispielprogramm zur Benutzung der seriellen Schnittstelle ***
ORG 0100h
         clr ES ; seriellen Interrupt sperren
         setb TI (and it is not the contract of the rest of the rest of the rest of the rest of the rest of the rest of the rest of the rest of the rest of the rest of the rest of the rest of the rest of the rest of the rest of the
         mov dptr,#Teststring ; Stringanfang in den DPTR laden
nov dptr, #Teststring<br>outloop:<br>movx a.@dptr
         movx a, @dptr                          ; nächstes Zeichen lesen<br>jz weiter                           ; falls 0, dann aufhören
         jz weiter ; falls 0, dann aufhören...
         inc dptr \qquad \qquad ; sonst: nächstes Zeichen
         lcall SerialOut (assembly ) ... und ausgeben
         ajmp outloop \qquad \qquad ; und Ausgabeschleife wiederholen
weiter:<br>lcall SerialIn
         lcall SerialIn (a) is the problem of the leads of the leads of the leads of the leads of the leads of the lead
         lcall SerialOut (and ausgeben
         lcall SerialOut ; und ausgeben<br>
1jmp 918eh                       ; ... und Programm beenden
         ; *** Unterprogramme ***
         ; lies von der seriellen Schnittstelle...
         ; Zeichen in Akku
SerialIn:
        jnb RI,SerialIn
         clr RI
        mov A,SBUF
        ret
         ; schreib auf die serielle Schnittstelle...
         ; Zeichen im Akku übergeben....
SerialOut:
         jnb TI,SerialOut
         clr TI
        mov SBUF,A
        ret
Teststring:
         DB 27,"[2J",27,"[1mEin fettgedruckter Text",27,"[0m",13,10,0
END
```
1

Das obige Programm ist kommentiert und hält sich an die Vorgaben, wie Labels und der Programmtext zu formatieren sind.

Natürlich muss man sich nicht sklavisch daran halten, ein derartiges Format ist aber seit langen Jahren üblich und kann leicht von anderen gelesen werden.

## **Assemblerdirektiven**

Der Assembler *asem-51* kann durch verschiedene Direktiven und sogenannte Pseudoopcodes gesteuert werden. Sie beinflußen, wie das Programm erzeugt wird. So kann festgelegt werden, ab welcher Adresse das Programm im Speicher stehen wird, unter welcher symbolischen Adresse Strings und Daten abgelegt werden. Auch können symbolische Namen für Variablen, Register und Programmadressen bestimmt werden.

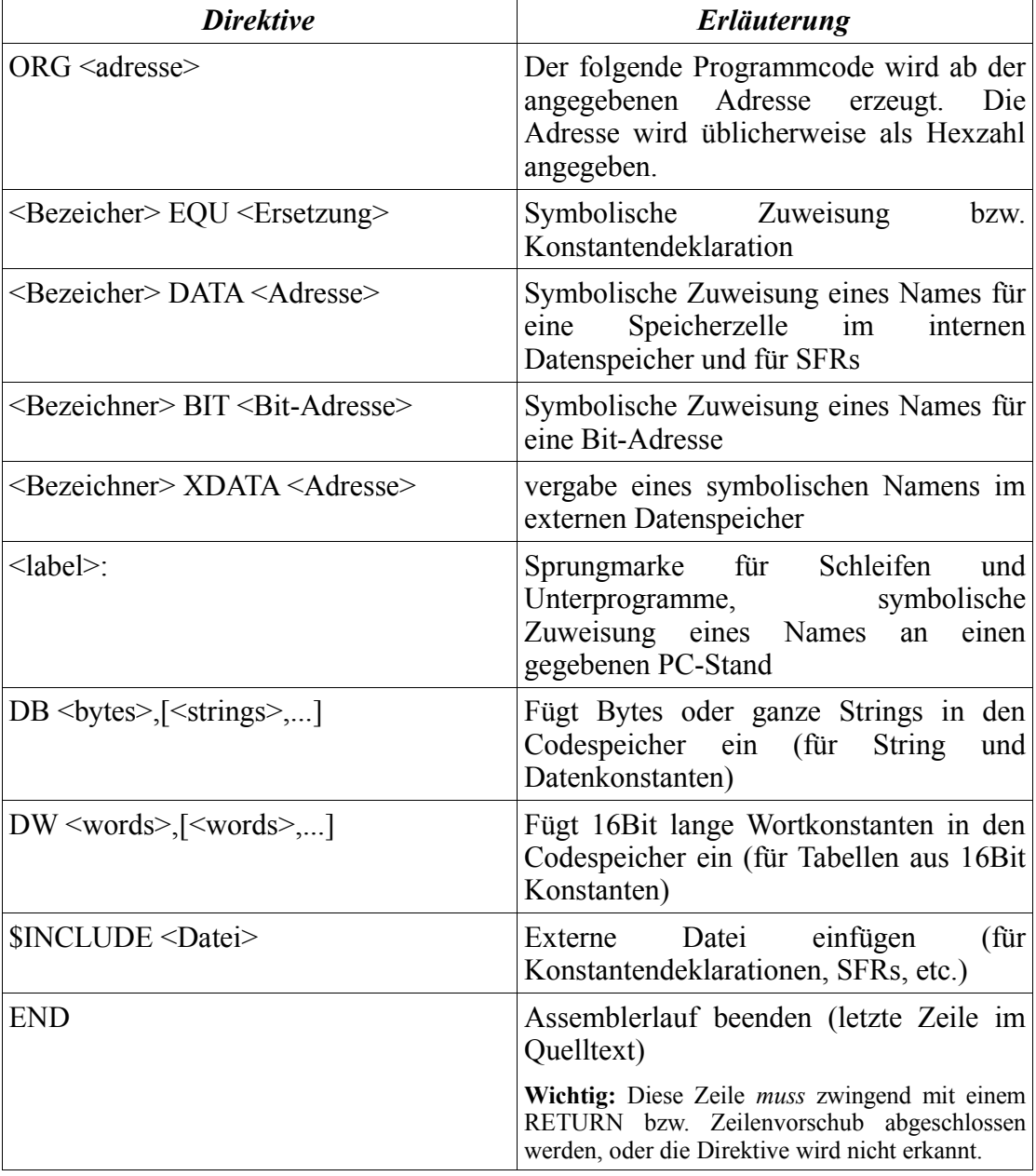